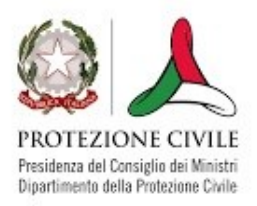

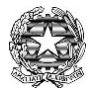

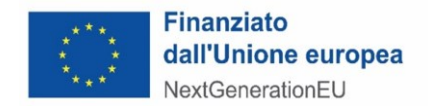

# ANALISI DEI RISCHI E PROCEDURA DI CAMPIONAMENTO DEI CONTROLLI AMMINISTRATIVI *ON DESK* E *IN LOCO* IN CAPO ALLE AMMINISTRAZIONI ATTUATRICI

# MANUALE OPERATIVO PER L'AVVIO E L'ATTUAZIONE DEGLI INVESTIMENTI PNRR DI COMPETENZA DEL DIPARTIMENTO DELLA PROTEZIONE CIVILE

#NEXTGENERATIONITALIA

*FEBBRAIO 2024* 

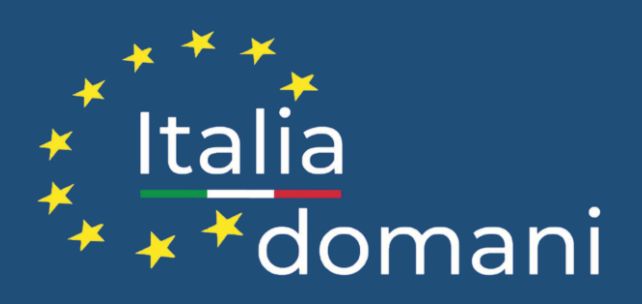

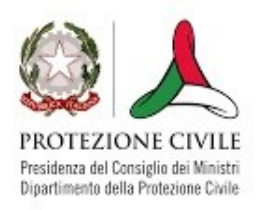

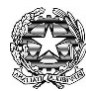

### Sommario

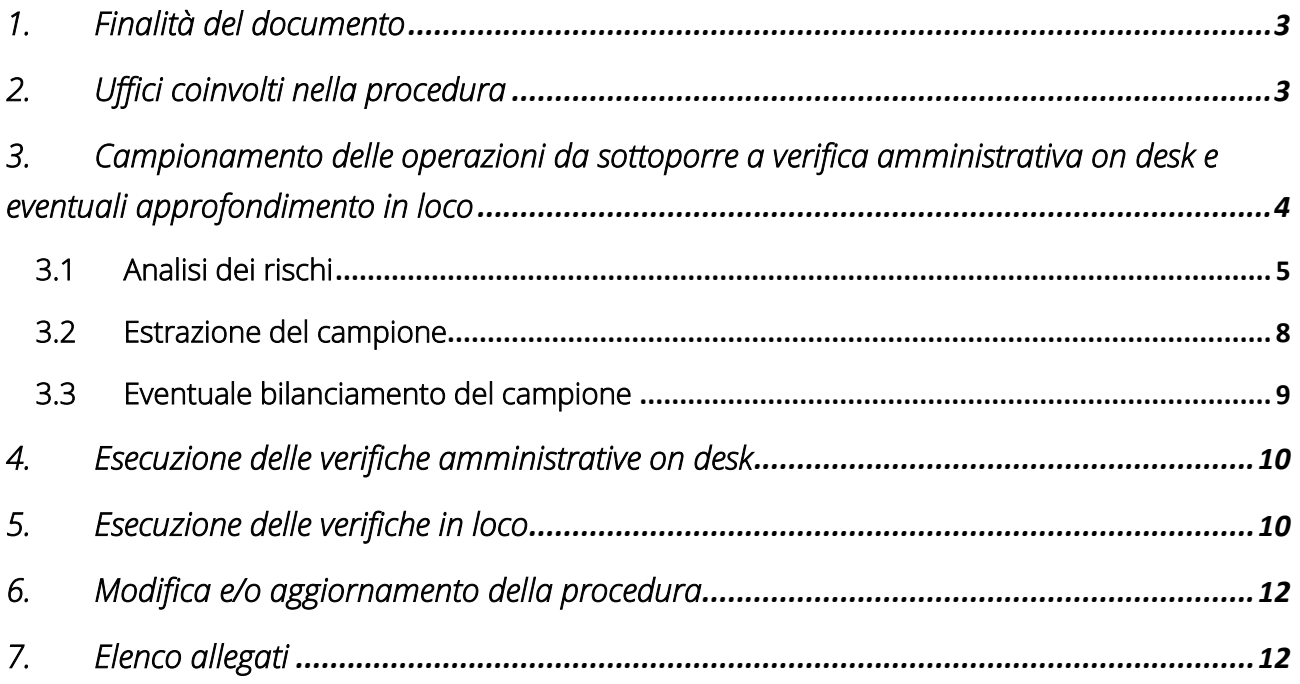

 $\mathbb{R}^n$  ,  $\mathbb{R}^n$ 

Г

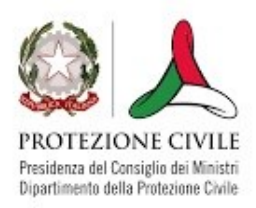

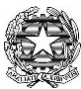

# <span id="page-2-0"></span>1. Finalità del documento

Il presente documento descrive la procedura adottata dal Dipartimento della Protezione Civile e messa a disposizione alle Amministrazioni attuatrici per consentire loro l'estrazione del campione rappresentativo di operazioni da sottoporre a verifica amministrativa *on desk* e a eventuale controllo *in loco*, secondo le prescrizioni del Sistema di Gestione e Controllo PNRR della Presidenza del Consiglio dei Ministri e le convenzioni e gli accordi con le Amministrazioni attuatrici.

I contenuti di seguito illustrati costituiscono l'articolazione di dettaglio delle procedure previste nel Manuale operativo per l'avvio e l'attuazione degli investimenti PNRR di competenza del Dipartimento della Protezione Civile al paragrafo 8.3 e nell'Allegato 1 "Istruzioni operative per le attività di controllo sugli interventi del PNRR" del Manuale stesso, a cui viene allegata.

Con tale procedura il Dipartimento dota le Amministrazioni attuatrici di uno strumento operativo che consente la programmazione e lo svolgimento di verifiche amministrative *on desk* ed eventuali approfondimenti *in loco* su campioni di operazioni individuati grazie ad un'analisi dei rischi che tenga conto di:

- elementi di rischio derivanti dal sistema informativo antifrode Arachne;
- elementi di rischio intrinseco dei progetti finanziati (es: importo, tipo procedura, modalità rendicontativa, localizzazione, numero di soggetti correlati, ecc.);
- elementi di rischio derivanti da precedenti controlli (su medesimo progetto, procedura, ecc.).

# <span id="page-2-1"></span>2. Uffici coinvolti nella procedura

Il Dipartimento della Protezione Civile si struttura secondo il modello funzionale riportato nel Manuale operativo per l'avvio e l'attuazione degli investimenti PNRR cui si rimanda.

Nell'alveo delle funzioni assegnate, il Dipartimento della Protezione Civile adotta la presente procedura e la formalizza agli Uffici delle Amministrazioni attuatrici deputati allo svolgimento delle attività di verifica della regolarità delle procedure e delle spese rendicontate dai soggetti attuatori, in conformità con le convenzioni e gli accordi sottoscritti.

Gli Uffici delle Amministrazioni attuatrici nello svolgimento delle attività si raccordano con l'Unità organizzativa PNRR, la quale esercita un ruolo di presidio generale sull'attuazione degli interventi del PNRR di competenza del Dipartimento e di coordinamento delle procedure gestionali relative all'attivazione dei progetti di competenza e definizione delle procedure di gestione e controllo e della relativa manualistica.

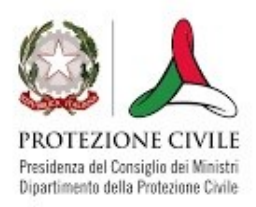

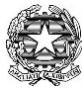

# <span id="page-3-0"></span>3. Campionamento delle operazioni da sottoporre a verifica amministrativa on desk e eventuali approfondimenti *in loco*

Le verifiche amministrative *on desk* sono svolte dalle Amministrazioni attuatrici su un campione di operazioni estratto con la presente procedura di campionamento e hanno ad oggetto il controllo sulla conformità alle condizionalità PNRR e alla normativa comunitaria e nazionale e il contrasto alle irregolarità, frodi e conflitti di interesse. Con tale verifica, in particolare, l'Amministrazione attuatrice è chiamata ad acclarare la correttezza e la conformità delle procedure di gara/affidamento e la legittimità e l'ammissibilità delle spese rendicontate dalle Amministrazioni attuatrici/Soggetti attuatori.

Le verifiche *in loco* sono effettuate sempre dall'Amministrazione attuatrice su un campione di operazioni a completamento delle verifiche amministrative *on desk* al fine di analizzare gli elementi fisici e tecnici del progetto e di verificarne la conformità alla normativa comunitaria e nazionale nonché il rispetto delle condizionalità previste dal PNRR.

Il flusso della procedura di campionamento con le conseguenti verifiche poste in capo all'Amministrazione attuatrice è rappresentato nella figura sottostante.

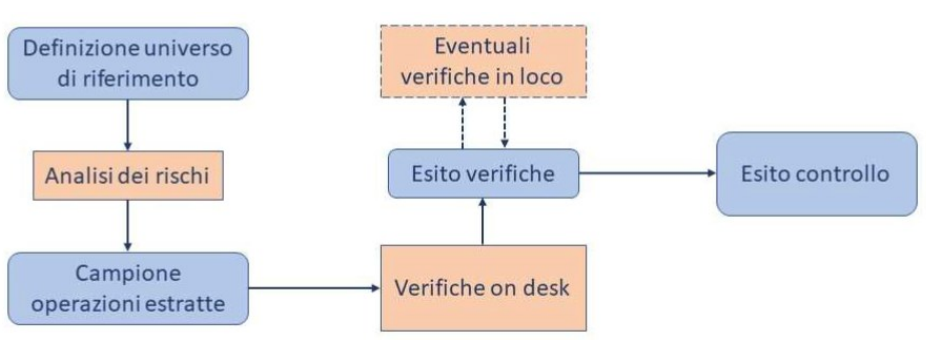

#### *Figura 1: Procedura di campionamento e svolgimento delle verifiche* on desk *e* in loco

La procedura adottata dal Dipartimento della Protezione Civile consente alle Amministrazioni attuatrici di estrarre un campione di operazioni con un'ampiezza definita sulla base dell'analisi preventiva dei principali fattori di rischio connessi ad un'operazione, associati prevalentemente all'importo del progetto, alla procedura di aggiudicazione e alle risultanze di precedenti controlli svolti. In aggiunta a tali variabili, la valutazione del rischio tiene conto delle risultanze della valutazione del rischio frode operata dal Gruppo autovalutazione rischio frode (GARF) costituito all'interno del Dipartimento e dagli altri soggetti esterni coinvolti nella politica antifrode.

Il campionamento è svolto da ogni Amministrazione attuatrice e ha per oggetto l'insieme di operazioni/progetti che hanno dimostrato avanzamento di spesa con rendiconti presentati sul sistema ReGiS dalle Amministrazioni attuatrici/Soggetti attuatori.

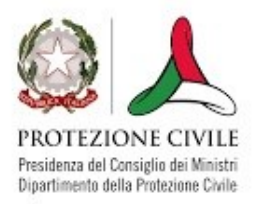

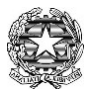

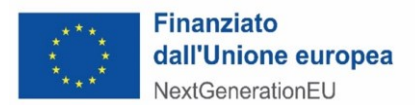

L'universo di campionamento è sottoposto ad analisi dei rischi strutturata su variabili rappresentative, con cadenza orientativamente bimestrale.

Ad ogni estrazione il campione da sottoporre a verifica dovrà essere tale da rappresentare almeno il 10% della spesa presentata nei rendiconti che formano l'universo di campionamento.

### <span id="page-4-0"></span>3.1 Analisi dei rischi

L'analisi dei rischi effettuata dall'Amministrazione attuatrice è finalizzata ad individuare diversi livelli di rischio associati a operazioni/progetti per fornire informazioni utili alla successiva fase dell'estrazione del campione. A tal fine il Dipartimento della Protezione Civile ha individuato cinque variabili rappresentative alle quali vengono attribuiti punteggi di rischio, definiti sulla base dell'esperienza professionale, delle precedenti attività di controllo svolte sul Piano e degli esiti dei ranking di rischio estraibili dal sistema antifrode Arachne.

A valle dell'analisi di rischio, attribuiti i singoli punteggi all'universo campionabile, l'Amministrazione attuatrice definisce il campione di spese attraverso la sommatoria dei punteggi delle singole cinque variabili ovvero:

### *C = Somma (V1+V2+V3+V4+V5).*

Le variabili rappresentative, sulle quali il Dipartimento ha ritenuto basare l'analisi dei rischi posta in capo alle Amministrazioni attuatrici, sono descritte di seguito.

#### *Variabile 1 – Rischiosità del progetto in ARACHNE*

Considerate le peculiarità del Piano e delle operazioni finanziate, la prima variabile associata alla rischiosità del Progetto considera i valori di rischio valutati dalla categoria di allerta reputazionale e di frode del sistema antifrode ARACHNE. Pertanto sarà attribuito un livello di rischio crescente in base al punteggio complessivo "allerta frode e rischio per la reputazione (valutazione progetto)" risultante dall'estrazione dell'apposito report dal sistema ARACHNE.

La sintesi delle fasce di punteggio e dei livelli di rischio e punteggi attribuiti è riportata nella tabella seguente.

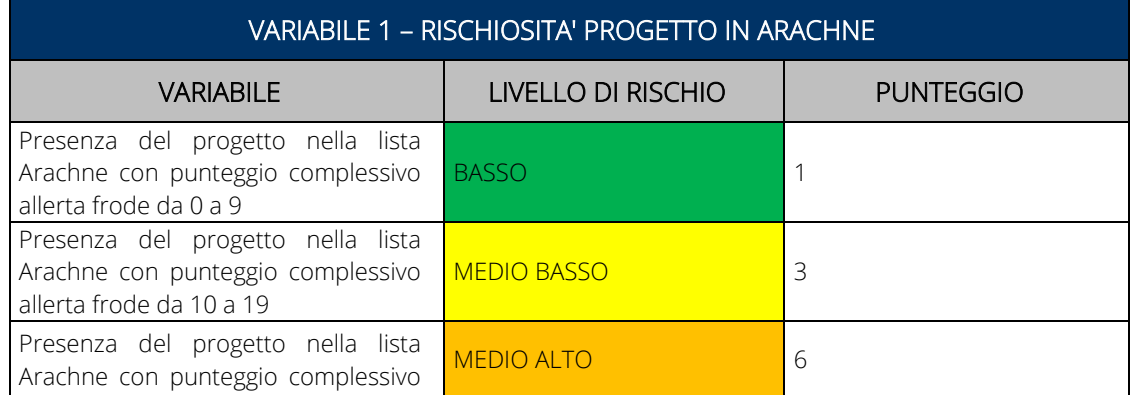

#### *Figura 2: Variabile 1 – Rischiosità Progetto in ARACHNE*

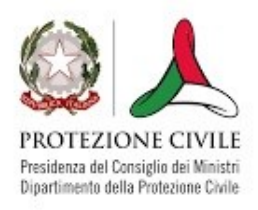

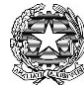

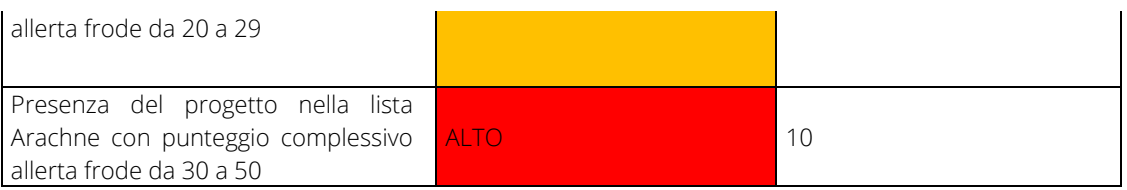

#### *Variabile 2 – Rischiosità del soggetto attuatore in ARACHNE*

Tale variabile tiene in considerazione la rischiosità del soggetto attuatore valutata dal sistema antifrode ARACHNE, attribuendo un livello di rischio crescente in base al punteggio complessivo "allerta frode e rischio per la reputazione (valutazione beneficiario)" risultante dall'estrazione dell'apposito report dal sistema ARACHNE.

La sintesi dei punteggi attribuiti è riportata nella tabella seguente.

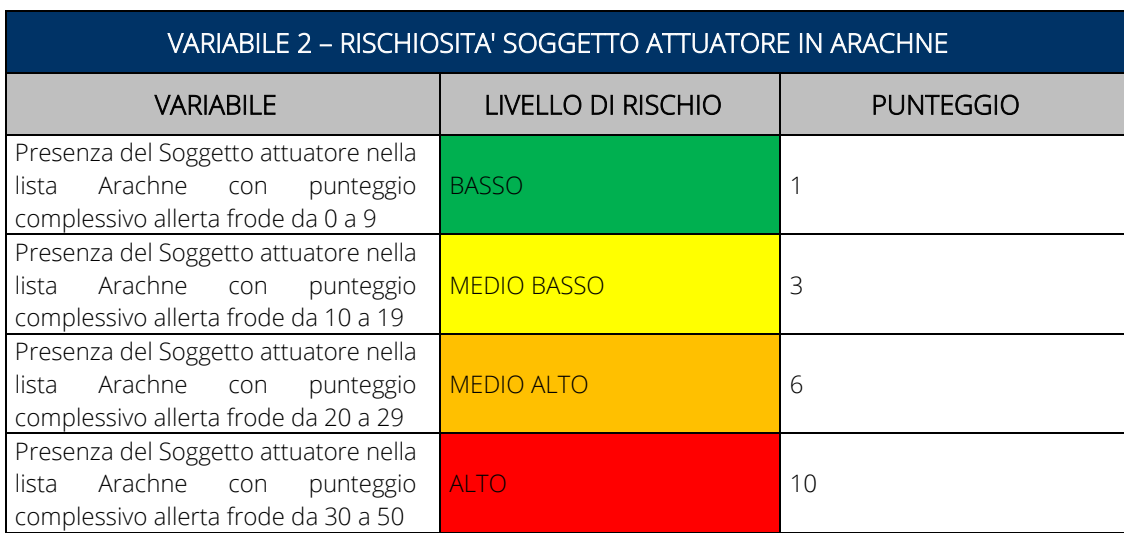

#### *Figura 3: Variabile 2 – Rischiosità Soggetto attuatore in ARACHNE*

#### *Variabile 3 – Valore finanziario dell'intervento*

Questa variabile analizza il valore finanziario dell'intervento cui afferisce la spesa oggetto di campionamento, partendo dal presupposto che ad operazioni/progetti di elevato importo corrisponde un fattore di rischio maggiore rispetto ad uno di importo inferiore.

Per tale motivo, l'universo di riferimento sarà suddiviso in quattro fasce finanziarie, dalla più bassa alla più alta, assegnando ad ognuna di esse un valore di rischio crescente rispetto all'aumento del *range* finanziario.

Gli importi delle fasce finanziarie e i relativi punteggi sono quelli riportati nella tabella seguente.

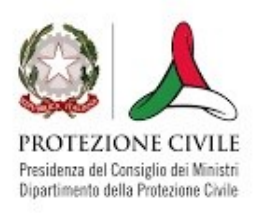

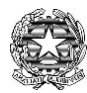

#### *Figura 4: Variabile 3 – Valore finanziario intervento*

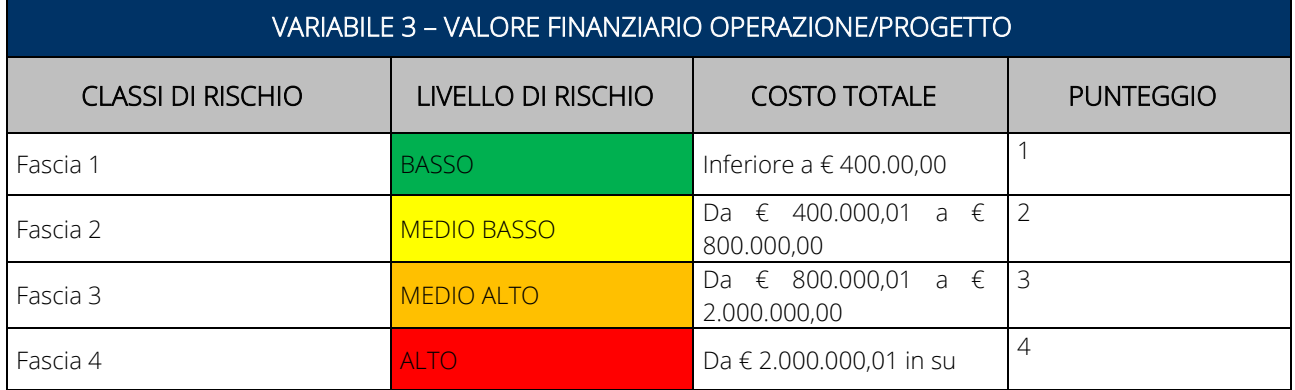

#### *Variabile 4 – Tipologia di affidamento/conferimento*

Questa variabile individua delle classi di rischio secondo un criterio basato sulla rischiosità delle tipologie di procedura di affidamento del contratto pubblico e di conferimento incarico cui la spesa afferisce, attribuendo uno specifico livello di rischio e un punteggio crescente alle singole procedure (o classi di procedure) di affidamento/conferimento.

La sintesi dei punteggi attribuiti è riportata nella tabella seguente.

#### *Figura 5: Variabile 4 – Tipologia di affidamento/conferimento*

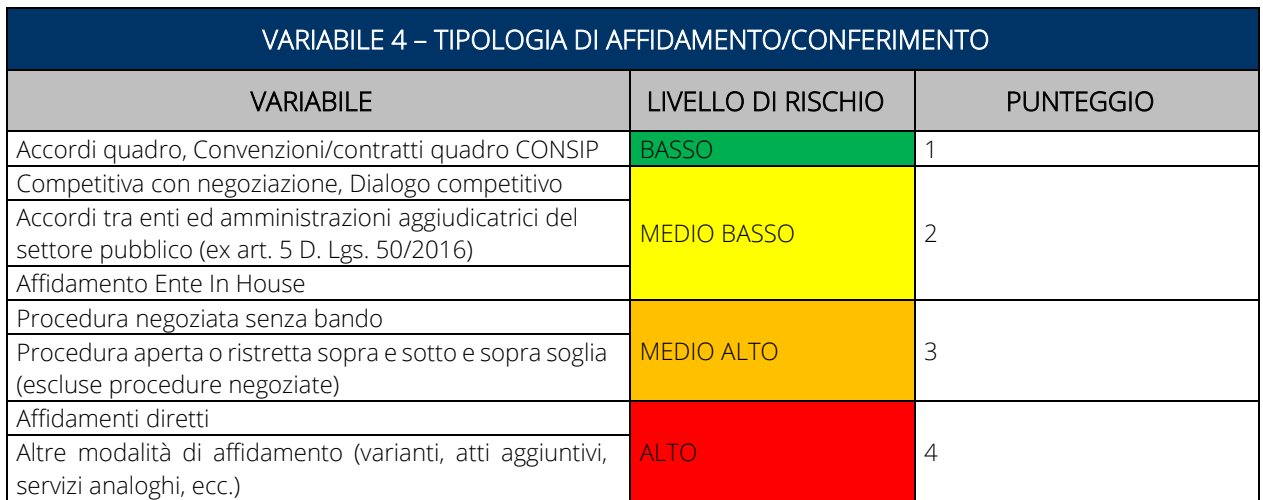

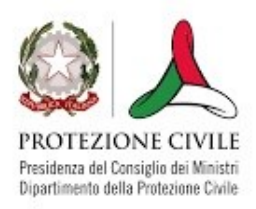

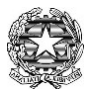

### *Variabile 5 – Esiti dei precedenti controlli*

La variabile relativa al rischio del controllo interno è correlata agli esiti registrati nei precedenti controlli svolti sulla spesa oggetto di controllo. L'analisi dei rischi si baserà infatti anche sulle risultanze dei precedenti controlli al fine di concentrare prioritariamente i livelli di controllo sulle operazioni che hanno mostrato criticità già riscontrate o che non sono state ancora oggetto di una verifica.

Inoltre, al fine di sottoporre a verifica una percentuale sempre più elevata di spese, il rischio che si attribuirà alle spese il cui progetto non risulta essere stato mai sottoposto a verifica sarà uguale al rischio che si attribuirà alle spese su cui i controlli abbiano dato un precedente esito di "presunta irregolarità" o di "sospetta frode".

Riguardo le operazioni "mai sottoposte a verifica", si cercherà comunque di garantire l'applicazione del principio di rotazione entro la chiusura del Piano anche per quelle che, per le loro caratteristiche intrinseche, non risulterebbero mai o difficilmente estraibili.

La sintesi dei punteggi attribuiti è riportata nella tabella seguente.

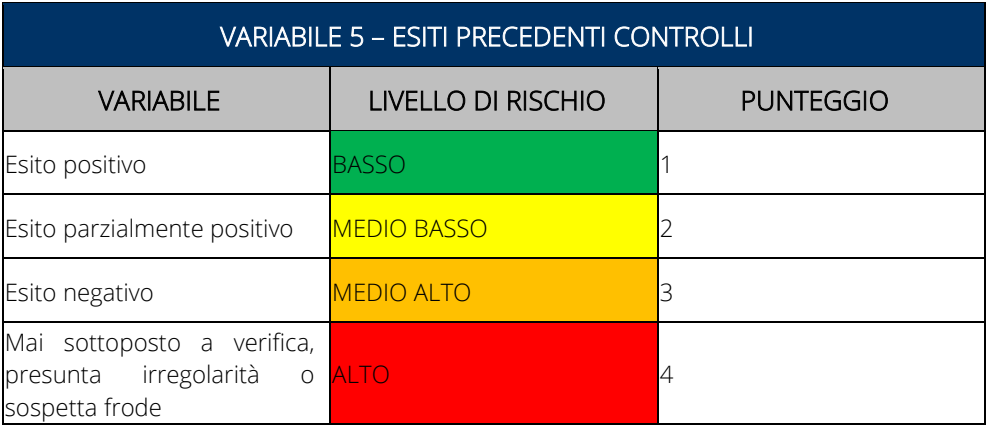

*Figura 6: Variabile 5 – Esiti dei precedenti controlli* 

L'analisi dei rischi è predisposta in funzione dello stato di avanzamento degli interventi preliminarmente all'estrazione di un campione da sottoporre a verifica mediante la compilazione del file dedicato (Allegato 1).

### <span id="page-7-0"></span>3.2 Estrazione del campione

L'estrazione delle spese da sottoporre a verifica avverrà a seguito dell'attribuzione del rischio associato e quindi dei punteggi, secondo quanto descritto nel paragrafo precedente.

Le spese e i relativi elementi attuativi collegati (affidamenti, impegni giuridicamente vincolanti e

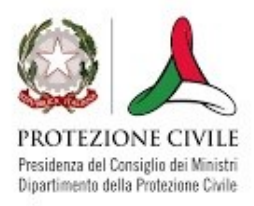

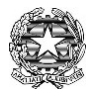

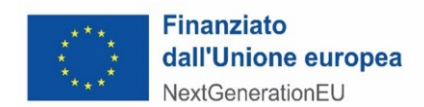

giustificativi) oggetto di verifica sono estratte secondo la seguente procedura:

1. Estrazione delle spese con punteggio totale assegnato pari al ranking più elevato risultante dall'analisi dei rischi, il cui valore finanziario totale rappresenti almeno il 10% dell'ammontare complessivo delle spese incluse nell'universo campionabile.

Qualora la somma delle spese campionate risulti superiore alla soglia minima del 10% si procederà alla selezione delle spese di importo finanziario più alto secondo un ordine decrescente sino al raggiungimento di una spesa campionata pari almeno al 10%;

2. Se il totale delle spese con il ranking più alto non raggiungesse la soglia minima prevista del 10% dell'ammontare complessivo delle spese, si procederà all'estrazione di ulteriori spese nell'ambito di quelle con il ranking totale immediatamente inferiore a quello risultato più alto.

Se la soglia minima del 10% dovesse risultare superata, si procederà alla selezione delle spese con gli importi più alti in ordine decrescente sino alla concorrenza del 10%; nel caso contrario, si procederà alla selezione di ulteriori spese dal ranking immediatamente inferiore a quello delle ultime spese aggiunte al campione selezionandole secondo la metodologia già decritta e cosi di seguito fino al raggiungimento della soglia minima prima indicata.

Nel caso in cui non sia possibile attribuire punteggi diversi, in quanto le spese sono riconducibili tutte al medesimo ragne, si potrà procedere ad estrazione casuale.

Oltre all'estrazione casuale delle operazioni da verificare, possono essere effettuate estrazioni mirate in funzione di specifiche peculiarità di un intervento (es. tipologia di operazione, ammontare dell'investimento, etc.) o in relazione agli esiti dei precedenti controlli.

L'Amministrazione attuatrice redige un verbale compilando l'Allegato 2 descrittivo delle operazioni di estrazione del campione in cui si dà evidenza delle fasi della procedura di campionamento nonché dell'elenco identificativo delle operazioni selezionate per le verifiche.

La documentazione relativa all'analisi dei rischi e al campione estratto è conservata in formato elettronico dall'Amministrazione attuatrice responsabile nonché caricata su ReGiS.

### <span id="page-8-0"></span>3.3 Eventuale bilanciamento del campione

Al fine di garantire la massima correttezza e regolarità della spesa, l'Amministrazione attuatrice potrà prevedere anche eventuali campionamenti aggiuntivi, qualora, ad esempio, pervengano rilievi o segnalazioni di rischio di irregolarità da parte di Organismi terzi (Amministrazione titolare, Autorità di Audit, Servizi Audit della Commissione Europea, altri Organismi di controllo).

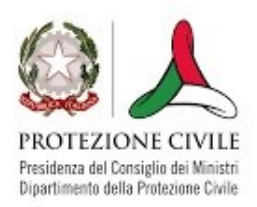

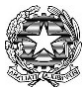

### <span id="page-9-0"></span>4. Esecuzione delle verifiche amministrative *on desk*

L'Amministrazione attuatrice, successivamente alle rendicontazioni presentate dai soggetti attuatori, procede all'estrazione del campione delle operazioni da sottoporre a verifica amministrativa sulla base della metodologia di campionamento presentata al paragrafo precedente.

Il Dirigente dell'Ufficio dell'Amministrazione attuatrice assegna la verifica al funzionario preposto.

Il funzionario incaricato del controllo avvia l'istruttoria attraverso l'analisi della documentazione presente su ReGiS e la successiva compilazione della *checklist* per le verifiche amministrative e contabili (Allegato 3 del Manuale operativo per l'avvio e l'attuazione degli investimenti PNRR di competenza del Dipartimento della Protezione Civile) nelle varie sezioni in cui si articola.

Nel caso in cui la documentazione agli atti non risultasse esaustiva ai fini del completamento dell'istruttoria in corso, il funzionario può richiedere al Soggetto attuatore le necessarie integrazioni e gli opportuni chiarimenti.

Terminata l'attività di analisi e valutazione della documentazione acquisita, Il funzionario provvede a formalizzare l'esito dell'intera verifica attraverso la compilazione della sezione delle *checklist* "Esito complessivo del controllo" selezionando l'esito positivo o negativo.

Successivamente, al termine dell'istruttoria con esito positivo, il funzionario firma la *checklist* e la sottopone al Dirigente dell'Ufficio dell'Amministrazione attuatrice che ne condivide le risultanze apponendo la firma.

Nel caso in cui siano formulate osservazioni e/o l'esito della verifica non sia positivo, il Soggetto attuatore, acquisite le risultanze del controllo attraverso il sistema ReGiS, può produrre controdeduzioni necessarie al fine di chiedere la riapertura dell'istruttoria con la valutazione dei nuovi elementi presentati. Il Soggetto attuatore può presentare controdeduzioni entro 15 giorni lavorativi dall'acquisizione degli esiti del controllo.

Il funzionario incaricato dell'istruttoria, terminata la valutazione della nuova documentazione acquisita, procede all'eventuale aggiornamento della *checklist*. Ultimata la verifica il funzionario condivide le risultanze del controllo con il Dirigente dell'Ufficio dell'Amministrazione attuatrice che lo valida sottoscrivendo la *checklist*. La *checklist* viene inserita, una volta sottoscritta dal funzionario incaricato e dal Dirigente all'interno del sistema ReGiS.

Nel caso di esito negativo, le rettifiche sono applicate direttamente al rendiconto in esame in fase di rendicontazione al Dipartimento della Protezione Civile sul sistema ReGiS.

I controlli completati vengono registrati sul Registro dei controlli (Allegato 2 del Manuale operativo per l'avvio e l'attuazione degli investimenti PNRR di competenza del Dipartimento della Protezione Civile).

### <span id="page-9-1"></span>5. Esecuzione delle verifiche *in loco*

L'Amministrazione attuatrice ha facoltà di effettuare eventuali controlli *in loco* al fine di

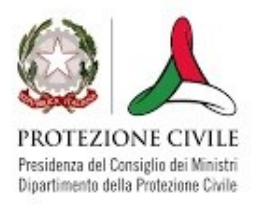

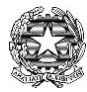

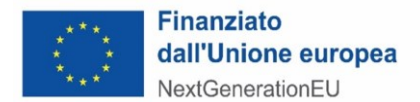

approfondire gli esiti delle verifiche amministrative *on desk*. Per tale ragione, i controlli saranno svolti sulle operazioni risultate campionate con la procedura illustrata al paragrafo 3, dando priorità ad i rischi elevati secondo quanto emerge dall'analisi dei rischi formalizzata.

A seguito dell'estrazione del campione, il funzionario dell'Ufficio dell'Amministrazione attuatrice competente del controllo svolto in fase amministrativa *on desk* predispone la comunicazione di annuncio del controllo, recante indicazioni su: estremi dell'operazione oggetto del controllo, finalità, soggetto incaricato, sede, data e orario del controllo, i soggetti rappresentanti del Soggetto attuatore che dovranno essere presenti in fase di controllo, l'elenco della documentazione che dovrà essere resa disponibile ai fini della verifica.

La comunicazione a firma del Dirigente dell'Ufficio dell'Amministrazione attuatrice viene trasmessa via pec orientativamente 10 giorni prima della data del sopralluogo.

Successivamente, il controllore effettua il sopralluogo presso la sede del Soggetto attuatore al fine di accertare la conformità, la legittimità e la regolarità degli elementi fisici e tecnici della spesa sostenuta alla normativa europea e nazionale di riferimento e al Piano nonché la corretta esecuzione delle forniture di beni e servizi finanziati e la corrispondenza con la documentazione e le dichiarazioni presentata dai Beneficiari.

Nel corso della verifica il controllore è tenuto a compilare un verbale di sopralluogo (Allegato all'Allegato 1 "Istruzioni operative per le attività di controllo sugli interventi del PNRR"). La verifica viene condotta con l'utilizzo della scheda di verifica (Allegato all'Allegato 1 "Istruzioni operative per le attività di controllo sugli interventi del PNRR") che può portare all'assegnazione dell'esito "Senza rilievi" o "Con rilievi" e la quantificazione della rettifica finanziaria.

Nel caso in cui la verifica rilevi criticità, essa assume esito provvisorio e consente l'avvio della fase di *follow up*, attraverso la quale il Soggetto attuatore prende atto delle criticità riscontrate, sana le anomalie, qualora possibile, o prende atto dell'importo irregolare e assume i conseguenti provvedimenti del caso.

Al termine, il controllore formula il giudizio definitivo se positivo, negativo, o parzialmente positivo mediante la trasmissione al Soggetto attuatore dell'Esito controllo *in loco* (Allegato all'Allegato 1 "Istruzioni operative per le attività di controllo sugli interventi del PNRR").

Nel caso di esito negativo o parzialmente positivo, le rettifiche sono applicate direttamente al rendiconto in esame in fase di rendicontazione al Dipartimento della Protezione Civile sul sistema ReGiS.

La scheda di verifica (Allegato all'Allegato 1 "Istruzioni operative per le attività di controllo sugli interventi del PNRR") sottoscritta dal funzionario responsabile del controllo e dal Dirigente viene inserita all'interno del sistema ReGiS.

I controlli completati vengono registrati sul Registro dei controlli (Allegato 2 del Manuale operativo per l'avvio e l'attuazione degli investimenti PNRR di competenza del Dipartimento della Protezione Civile).

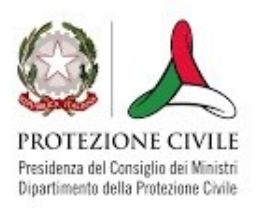

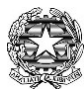

## <span id="page-11-0"></span>6. Modifica e/o aggiornamento della procedura

Il Dipartimento della Protezione Civile valuta la necessità di apportare eventuali modiche e/o aggiornamenti della presente procedura qualora intervengano:

- modifiche e/o integrazioni della normativa applicabile e degli orientamenti comunitari e nazionali;
- eventuali modificazioni/evoluzioni sostanziali alle procedure e al personale del Dipartimento;
- eventuali errori e irregolarità emersi nel corso dei controlli svolti ovvero di controlli effettuati da soggetti esterni;
- eventuali indicazioni dell'Autorità di Audit e di altri Organismi competenti.

Ogni nuova versione della procedura – che annulla e sostituisce la precedente – è approvata dal Dipartimento e formalizzata alle Amministrazioni attuatrici per l'utilizzo nelle attività di competenza.

# <span id="page-11-1"></span>7. Elenco allegati

- Analisi dei rischi (Allegato 1 al presente documento)
- Verbale di campionamento delle operazioni da sottoporre a verifica *on desk* e eventuali approfondimenti *in loco* in capo alle amministrazioni attuatrici (Allegato 2 al presente documento)
- *Checklist* per le verifiche amministrative e contabili (Allegato 3 del Manuale operativo per l'avvio e l'attuazione degli investimenti PNRR di competenza del Dipartimento della Protezione Civile)
- Registro dei controlli (Allegato 2 del Manuale operativo per l'avvio e l'attuazione degli investimenti PNRR di competenza del Dipartimento della Protezione Civile)
- Verbale di sopralluogo (Allegato all'Allegato 1 "Istruzioni operative per le attività di controllo sugli interventi del PNRR")
- Scheda di verifica (Allegato all'Allegato 1 "Istruzioni operative per le attività di controllo sugli interventi del PNRR")
- Esito controllo in loco (Allegato all'Allegato 1 "Istruzioni operative per le attività di controllo sugli interventi del PNRR")